- <span id="page-0-0"></span>DML Data Manipulation Language: Daten einfügen, ändern und löschen
- DQL Data Query Language: Daten abfragen
- DDL Data Definition Language: Tabellen und andere Strukturelemente erzeugen, ändern, löschen

 $\Omega$ 

**K ロ ト K 何 ト K ヨ ト K ヨ** 

- Die Reihenfolge der Schlüsselwörter ist immer gleich.
- Groß- und Kleinschreibung wird nur innerhalb von Anführungszeichen beachtet.
- Außerhalb von Anführungszeichen können beliebig viele Leerzeichen und Zeilenumbrüche verwendet werden, wenn ein Leerzeichen zulässig ist.
- INSERT, UPDATE und DELETE wirken immer nur auf *eine* Tabelle.

 $\Omega$ 

化重新化重

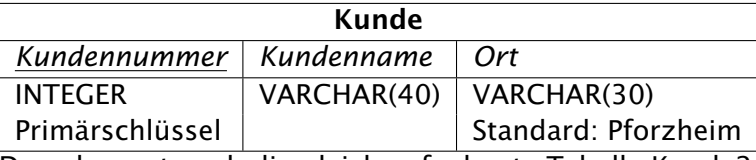

Dazu kommt noch die gleich aufgebaute Tabelle Kunde2

 $299$ 

 $\lambda$ 

イロト (御) (道) (道)

<span id="page-3-0"></span>SQL-Befehle zum Bearbeiten von Daten

INSERT Daten einfügen UPDATE Daten ändern DELETE Daten löschen

 $QQQ$ 

# <span id="page-4-0"></span>INSERT: Standardfall

## Alle Felder belegen, Einfügen in Spaltenreihenfolge INSERT INTO Kunde VALUES

## (10, 'Fred', 'Remchingen')

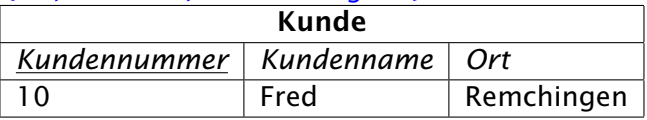

- Felder mit Komma trennen
- Text in einfache Anführungszeichen einschließen

 $\Omega$ 

# INSERT: DEFAULT

### Standardwerte für einzelne Felder:

INSERT INTO Kunde VALUES (11, 'Pforzheimerin', DEFAULT)

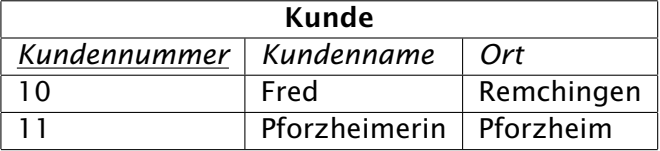

Alternativformulierung:

INSERT INTO Kunde (Kundennummer, Kundenname) VALUES (11, 'Pforzheimerin')

 $\Omega$ 

# INSERT: DEFAULT

### Standardwerte für einzelne Felder:

INSERT INTO Kunde VALUES (11, 'Pforzheimerin', DEFAULT)

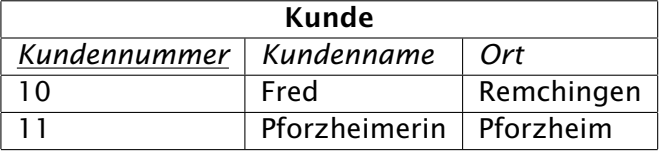

Alternativformulierung:

INSERT INTO Kunde (Kundennummer, Kundenname) VALUES (11, 'Pforzheimerin')

- DEFAULT ohne Anführungszeichen weist die Datenbank an, den Standardwert zu verwenden (in diesem Fall 'Pforzheim')
- alternativ dazu können die zu füllenden Felder aufgezählt werden, andere Felder werden dann mit Standardwert belegt (falls angelegt, sonst mit NULL).

 $\Omega$ 

# INSERT: NULL

## Undefinierte Eingabe für einzelne Felder:

## INSERT INTO Kunde VALUES

## (12, 'Mister X', NULL)

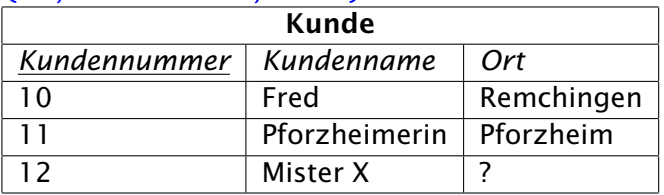

 $QQ$ 

# INSERT: NULL

## Undefinierte Eingabe für einzelne Felder:

## INSERT INTO Kunde VALUES

(12, 'Mister X', NULL)

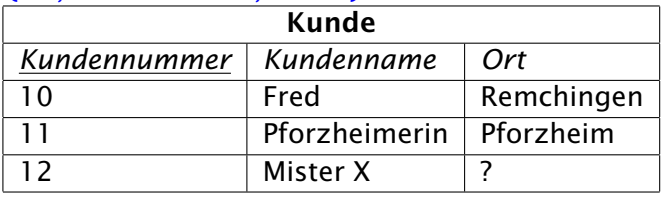

- NULL ohne Anführungszeichen weist die Datenbank an, den Eintrag unbestimmt zu lassen
- alternativ dazu können die zu füllenden Felder aufgezählt werden, andere Felder werden dann mit NULL belegt (falls es keinen Standardwert gibt).

 $\Omega$ 

# INSERT: Leereingabe

# Leereingabe für einzelne Felder:

### INSERT INTO Kunde VALUES

(15, 'Vagabund', ")

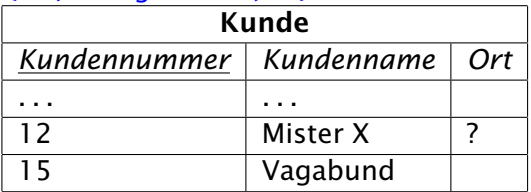

 $QQ$ 

# INSERT: Leereingabe

# Leereingabe für einzelne Felder:

## INSERT INTO Kunde VALUES

(15, 'Vagabund', ")

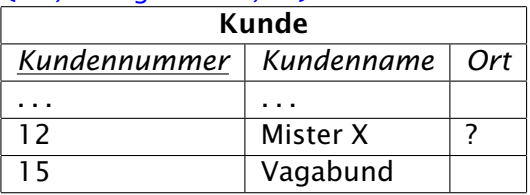

Die Eingabe eines leeren Textes (zwei Apostrophen nacheinander) ist nicht das gleiche wie die Eingabe von NULL: Der Vagabund hat keinen Wohnort, bei Mister X wissen wir den Wohnort nicht.

 $\Omega$ 

# INSERT: Reihenfolge ändern

Felder in der Reihenfolge aufzählen, in der sie angegeben werden. Weglassen einzelner Felder führt zum Auffüllen mit Standardwerten INSERT INTO Kunde (Ort, Kundenname, Kundennummer) VALUES ('Ispringen', 'Heinrich', 13)

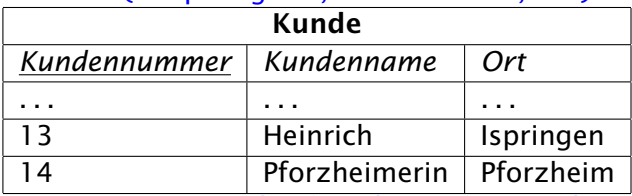

INSERT INTO Kunde (Kundenname, Kundennummer) VALUES ('Pforzheimerin', 14)

 $\Omega$ 

# INSERT: Einfügen aus Abfrage

## INSERT INTO Kunde2

### SELECT \* FROM Kunde

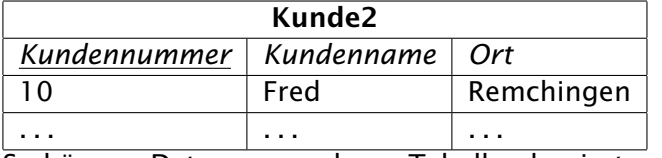

So können Daten aus anderen Tabellen kopiert werden.

 $QQ$ 

# INSERT: Einfügen aus Abfrage

## INSERT INTO Kunde2

SELECT Kundennummer+100, Kundenname, Ort FROM Kunde WHERE Ort <> 'Pforzheim'

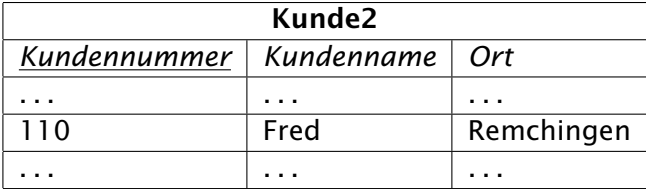

 $QQ$ 

# INSERT: Einfügen aus Abfrage

## INSERT INTO Kunde2

SELECT Kundennummer+100, Kundenname, Ort FROM Kunde WHERE Ort <> 'Pforzheim'

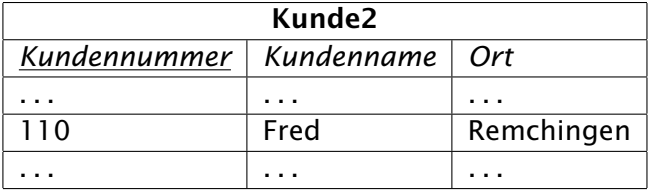

Alle Kunden, die nicht in Pforzheim wohnen, werden mit der um 100 erhöhten Kundennummer in die Tabelle Kunde2 eingefügt. Bedingungen nach WHERE werden beim SELECT-Befehl erklärt.

 $\Omega$ 

# <span id="page-15-0"></span>DELETE: Tabelle leeren

# DELETE FROM Kunde2

Kunde2 *Kundennummer Kundenname Ort*

- DELETE ohne Einschränkungen leert eine Tabelle vollständig
- Die Tabellenstruktur bleibt erhalten

Füllen Sie die Tabelle anschließend mit INSERT INTO Kunde2 SELECT \* FROM Kunde wieder auf.

 $\Omega$ 

# DELETE: Löschen mit Bedingungen

## DELETE FROM Kunde2

WHERE Ort <> 'Pforzheim'

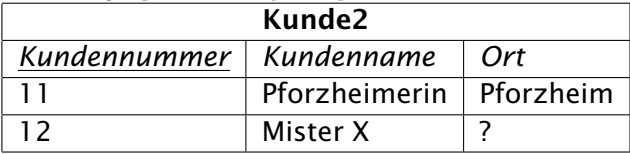

 $QQ$ 

# DELETE: Löschen mit Bedingungen

## DELETE FROM Kunde2

WHERE Ort <> 'Pforzheim'

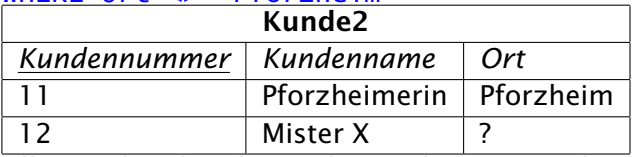

Alle Kunden, bei denen der Ort bekannt und nicht 'Pforzheim' ist, werden gelöscht.

 $\Omega$ 

# <span id="page-18-0"></span>UPDATE: Fehlanwendung

### UPDATE Kunde2 SET Kundenname='Fred'

- UPDATE ohne einschränkende Bedingungen ändert *jede* Zeile einer Tabelle
- Nach diesem Befehl heißen alle Kunden »Fred«

 $\Omega$ 

## UPDATE: Standardbeispiel

## UPDATE Kunde2 SET Ort='Wilferdingen' WHERE Ort='Remchingen'

- Alle Kunden, die »Remchingen« als Ort eingetragen hatten, wohnen jetzt in »Wilferdingen«
- o NULL verlangt eine spezielle Formulierung

UPDATE Kunde2 SET Ort='unbekannt' WHERE Ort IS NULL

 $\Omega$ 

# UPDATE: Mehrere Felder ändern

UPDATE Kunde2 SET Ort='Gustav', Kundenname='Ispringen' WHERE Kundennummer=11 Kunde Nummer 11 heißt jetzt »Ispringen« und wohnt in »Gustav«. Das lässt sich korrigieren: UPDATE Kunde2 SET Ort=Kundenname, Kundenname=Ort WHERE Kundennummer=11

 $\Omega$ 

# UPDATE: Berechnungen

### UPDATE Kunde2 SET Kundennummer=2\*Kundennummer

So werden die Kundennummern verdoppelt.

Außer den Grundrechenarten stehen auch Funktionen zur Verfügung.

## UPDATE Kunde2 SET Ort=UPPER(Ort)

Jetzt sind die Wohnorte komplett in Großbuchstaben umgewandelt.

 $\Omega$ 

## <span id="page-22-0"></span>DML und Views

DML-Befehle lassen sich auch auf *Views* statt Tabellen anwenden, falls die Views bestimmte Bedingungen erfüllen. Die Bedingungen für DELETE sind am einfachsten zu erfüllen, die für INSERT am schwierigsten.

Beispiel: Wenn im View kein Primärschlüssel enthalten ist, können Sie nichts einfügen.

Einige Datenbanksysteme setzen DML auf Views nicht korrekt um. Es ist daher sicherer, DML nur auf Tabellen anzusetzen.

 $\Omega$ 

<span id="page-23-0"></span>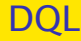

- Die Data Query Language (DQL) besteht nur aus dem Befehl SELECT.
- Er ist der komplexeste und am häufigsten eingesetzte SQL-Befehl.

 $\Omega$ 

# Beispieltabelle: Tabellenaufbau

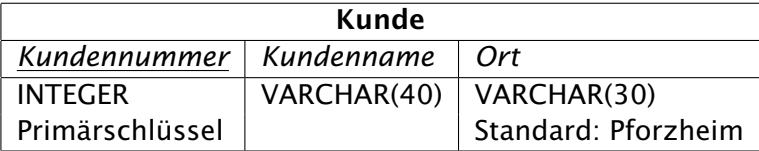

Peter Willadt (Ludwig-Erhard-Schule) [SQL-Befehle](#page-0-0) 2019-11 20 / 49

÷.

 $QQ$ 

 $A \equiv \mathbf{1} + \mathbf{1} +$ 

# Beispieltabelle: Tabelleninhalt

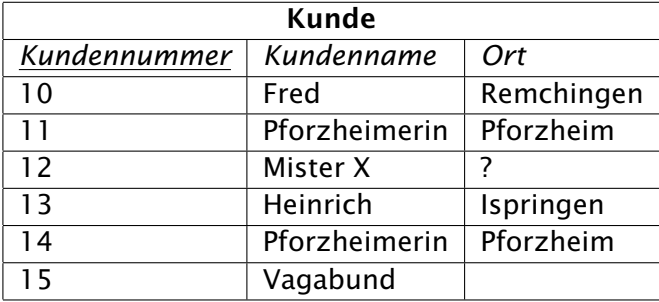

 $QQQ$ 

**B** 

**K ロ ト K 何 ト K ヨ ト K ヨ** 

# <span id="page-26-0"></span>Spalten auswählen

## SELECT \* FROM Kunde

Alle Spalten werden in der Reihenfolge, in der sie angelegt sind, angezeigt.

SELECT Kundenname, Ort FROM Kunde

Kundenname und Ort werden angezeigt. Die Zeilenreihenfolge ist

unbestimmt.

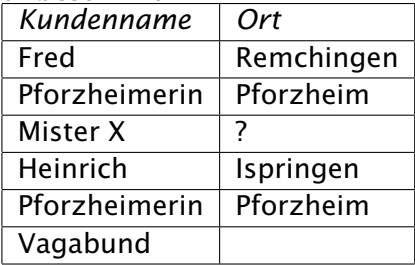

 $\Omega$ 

## Rechnen

## SELECT Kundennummer\*5 FROM Kunde

Die mit 5 multiplizierte Kundennummer wird angezeigt. Zeilenreihenfolge ist unbestimmt.

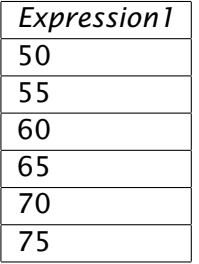

Zusätzlich zu den Grundrechenarten gibt es noch Zeilenfunktionen, zum Beispiel ROUND() oder UPPER()

 $\Omega$ 

# Spalten umbenennen

### SELECT Ort AS Wohnort FROM Kunde

*Wohnort*

Remchingen

Pforzheim

?

Ispringen Pforzheim

Anstatt »Ort« steht jetzt »Wohnort« als Überschrift über der Ergebnistabelle.

 $QQ$ 

# Konstante Texte einfügen

## SELECT 'Herrn', Kundenname FROM Kunden

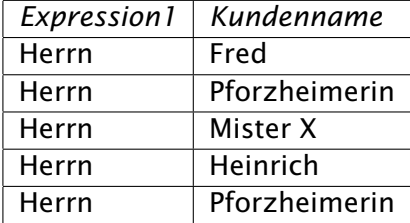

 $QQQ$ 

# Texte zusammenfügen

## SELECT 'Herrn ' || Kundenname FROM Kunden

*Expression1*

Herrn Fred

Herrn Pforzheimerin

Herrn Mister X

Herrn Heinrich

Herrn Pforzheimerin

- Durch die Verkettung stehen die beiden Texte in *einer* Spalte
- Dieses Beispiel funktioniert nicht mit MySQL

 $\Omega$ 

# Aggregatfunktionen

## Zeige Mittelwert und Summe der Kundennummern und die Anzahl der Zeilen in der Kundentabelle:

SELECT AVG(Kundennummer), SUM(Kundennummer), MAX(Kundennummer),

COUNT(\*) FROM Kunde

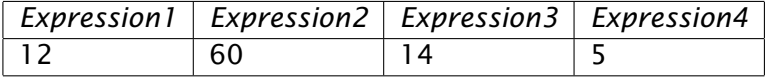

 $\Omega$ 

# Aggregatfunktionen

Zeige Mittelwert und Summe der Kundennummern und die Anzahl der Zeilen in der Kundentabelle, mit sinnvollen Überschriften:

SELECT AVG(Kundennummer) AS Schnitt, SUM(Kundennummer)

as Summe

MAX(Kundennummer) as Maximum, COUNT(\*) as Anzahl

FROM Kunde

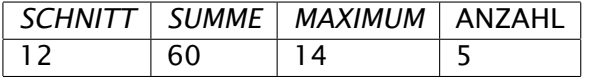

Zusammen mit GROUP BY lassen sich die Daten gegliedert auswerten.

 $\Omega$ 

# **Gruppierung**

### Zeige Anzahl Kunden je Ort:

SELECT Ort, COUNT(\*) as Anzahl

FROM Kunde GROUP BY Ort ORDER BY Ort

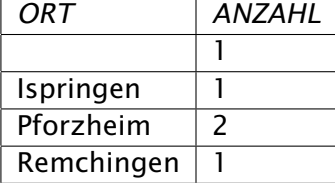

 $QQQ$ 

# <span id="page-34-0"></span>Tabellen auswählen

- Tabellenauswahl findet im FROM-Teil des SELECT-Befehles statt.
- Wenn mehrere Tabellen angegeben werden, müssen sie mit Komma getrennt aufgezählt werden.
- Wenn die Tabellen nicht über JOIN oder WHERE verknüpft sind, erzeugt die Datenbank das *kartesische Produkt*: Jede Zeile jeder Tabelle wird mit jeder Zeile jeder anderen Tabelle kombiniert.
- Gleichnamige Spalten in unterschiedlichen Tabellen müssen durch Voranstellen des Tabellennamens und eines Punktes eindeutig gemacht werden.

つのへ

# Beispieltabellen

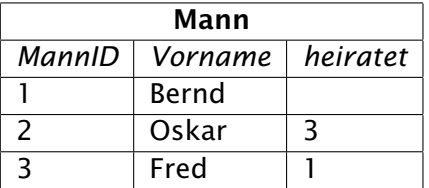

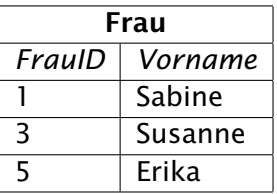

Peter Willadt (Ludwig-Erhard-Schule) [SQL-Befehle](#page-0-0) 2019-11 31 / 49

重

 $299$ 

メロトメ部 トメミトメミト

# Kartesisches Podukt

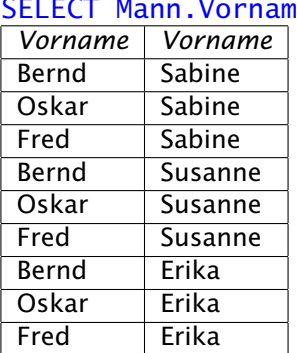

### ie, Frau.Vorname FROM Mann, Frau

 $QQ$ 

 $A \equiv \mathbf{1} \times \mathbf{1} + \mathbf{1} \times \mathbf{1} + \mathbf{1} \times \mathbf{1} + \mathbf{1} \times \mathbf{1} + \mathbf{1} \times \mathbf{1} + \mathbf{1} \times \mathbf{1} + \mathbf{1} \times \mathbf{1} + \mathbf{1} \times \mathbf{1} + \mathbf{1} \times \mathbf{1} + \mathbf{1} \times \mathbf{1} + \mathbf{1} \times \mathbf{1} + \mathbf{1} \times \mathbf{1} + \mathbf{1} \times \mathbf{1} + \mathbf{1} \times \mathbf{1} + \mathbf{1} \$ 

# Inner Join

# Ein INNER JOIN verknüpft *die* Zeilen der beiden Tabellen

miteinander, bei denen der Inhalt der angegebenen Felder gleich ist.

SELECT Mann.Vorname, Frau.Vorname

FROM Mann INNER JOIN Frau ON Mann.heiratet=Frau.FrauID

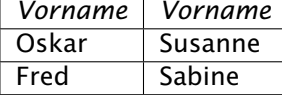

Umbenennen der Tabellen macht den Ausdruck kürzer:

SELECT M.Vorname, F.Vorname FROM Mann M INNER JOIN Frau F ON M.heiratet=F.FrauID Das Ergebnis bleibt gleich.

 $\Omega$ 

# WHERE statt JOIN

Anstelle einer Join-Bedingung im FROM-Teil der Abfrage kann die Verknüpfung auch im WHERE-Teil erfolgen.

SELECT M.Vorname, F.Vorname

FROM Mann M, Frau F

WHERE M.heiratet=F.FrauID

*Vorname Vorname*

Oskar Susanne

Fred Sabine

Das Ergebnis ist identisch mit dem, das mit INNER JOIN erhalten wurde, allerdings bietet WHERE noch weitere Möglichkeiten.

 $\Omega$ 

# Left Join

## SELECT M.Vorname, F.Vorname

FROM Mann M LEFT JOIN Frau F ON M.heiratet=F.FrauID

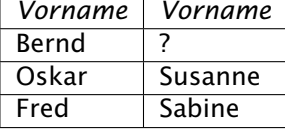

Ein LEFT JOIN enthält alle Zeilen der ersten Tabelle und nur die Zeilen der zweiten Tabelle, die zu den Bedingungen passen. In den übrigen Zeilen steht an deren Stelle NULL.

 $\Omega$ 

# Right Join

## SELECT M.Vorname, F.Vorname

FROM Mann M RIGHT JOIN Frau F ON M.heiratet=F.FrauID

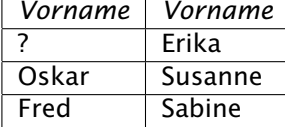

Ein RIGHT JOIN enthält alle Zeilen der zweiten Tabelle und nur die Zeilen der ersten Tabelle, die zu den Bedingungen passen. In den übrigen Zeilen steht an deren Stelle NULL.

 $\Omega$ 

## Full outer Join

# SELECT M.Vorname, F.Vorname

FROM Mann M FULL OUTER JOIN Frau F ON

M.heiratet=F.FrauID

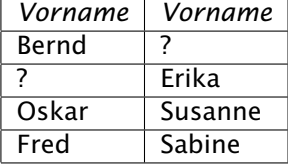

Ein FULL OUTER JOIN enthält alle Zeilen beider Tabellen und kombiniert sie wo möglich. Übrige Felder werden mit NULL aufgefüllt.

 $\Omega$ 

# <span id="page-42-0"></span>Zeilen auswählen

- Die Auswahl der Zeilen, die für die Erstellung des Ergebnisses benötigt werden, erfolgt mit dem Schlüsselwort WHERE.
- Eine mit WHERE für die Auswahl benötigte Spalte *muss nicht* als Ergebnisspalte verwendet werden.

 $\Omega$ 

# Einfacher Vergleich

## SELECT \* FROM Mann

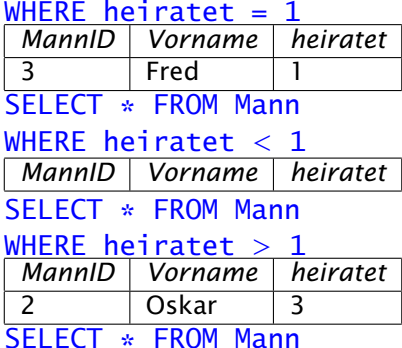

### WHERE heiratet *<>* 1  $V$ *orname* 2 | Oskar | 3

### SELECT \* FROM Mann

## WHERE heiratet *>*= 1

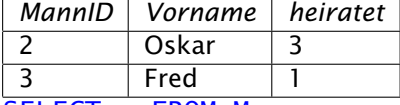

### SELECT \* FROM Mann

### WHERE heiratet IS NULL

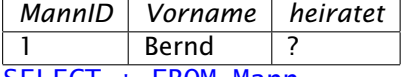

SELECT \* FROM Mann

WHERE heiratet IS NOT NULL

イロト イ母 トイヨ トイヨ トー

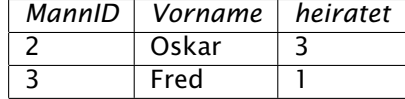

 $QQQ$ 

# Text-Vergleich

- Text muss in einfache Anführungszeichen
- Groß- und Kleinschreibung wird unterschieden
- Mit UPPER() vergleichen Sie Großschreibungs-unabhängig

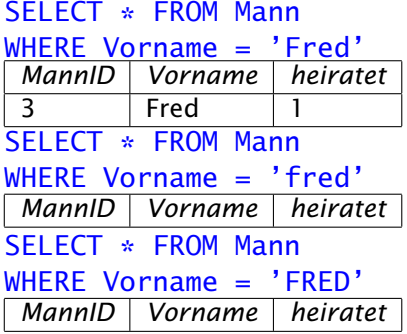

SELECT \* FROM Mann  $WHERE UPPER(Vormame) =$ 'FRED'

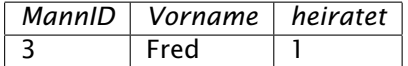

SELECT \* FROM Mann

WHERE UPPER(Vorname)  $=$ UPPER('fred')

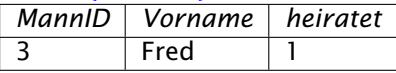

 $+ \Box$   $\rightarrow$   $+ \Box$   $\rightarrow$ 

つのへ

化重新润滑

# Text-Mustervergleich

- **Mustervergleich wird mit dem Schlüsselwort LIKE aktiviert**
- Das Prozentzeichen steht als Platzhalter (Joker) für beliebig viele Zeichen
- Der Unterstrich steht als Platzhalter (Joker) für genau ein Zeichen

## SELECT \* FROM Mann

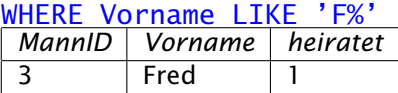

SELECT \* FROM Mann

### WHERE Vorname LIKE 'F ed'

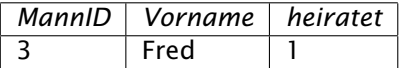

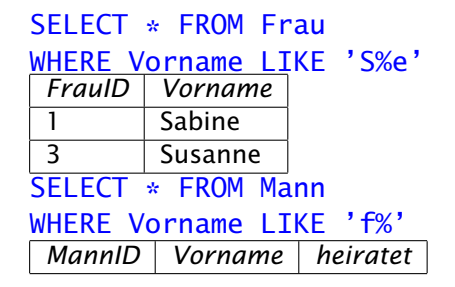

**K ロ ト K 伺 ト K ヨ ト** 

つのへ

# <span id="page-46-0"></span>Sortieren

- Wenn keine Sortierung angegeben wird, werden die Daten in unbestimmter Reihenfolge geliefert.
- Sortiert wird mit ORDER BY.
- Die Spalte, nach der sortiert wird, muss nicht angezeigt werden.
- Falls nach mehreren Spalten sortiert werden muss, die Spaltennamen mit Komma trennen.
- **Absteigend sortiert wird mit dem Schlüsselwort DESC.**
- Funktionen und Berechnungen können verwendet werden.
- Spalten können auch mit ihrer Nummer statt ihrem Namen angesprochen werden.

 $\Omega$ 

## Sortieren

## SELECT \* FROM Mann

ORDER BY Vorname

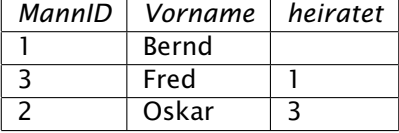

SELECT Vorname FROM Mann

## ORDER BY MannID

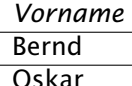

Fred

## SELECT  $*$  FROM Mann

ORDER BY 2 DESC

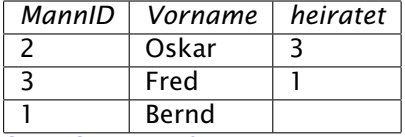

SELECT \* FROM Mann

## ORDER BY UPPER(Vorname)

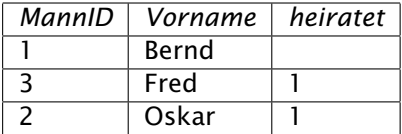

イロメ イ部メ イ君メ イ君メー

重し  $QQ$ 

# <span id="page-48-0"></span>Aggregatfunktionen

- Aggregatfunktionen oder *Spaltenfunktionen* fassen mehrere Werte einer Spalte zusammen. Typische Beispiele: AVG() (Mittelwert), SUM() (Summe), COUNT() (Anzahl)
- Wird GROUP BY mit angegeben, wird die Zusammenfassung gegliedert.
- **Ohne GROUP BY dürfen im SELECT-Teil der Abfrage nur** Spaltenfunktionen verwendet werden.

 $\Omega$ 

# Beispieltabelle

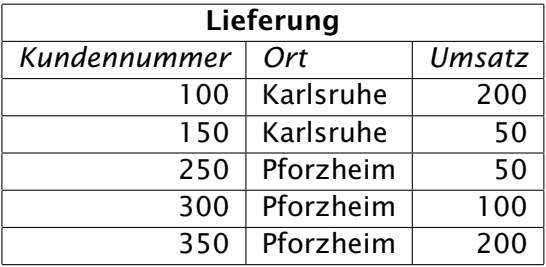

 $299$ 

メロメメ 御 メメ きょくきょ

# Summen bilden

## Zeige den Gesamt-Umsatz:

SELECT SUM(Umsatz)

FROM Lieferung

*Expression1*

600

Zeige den Umsatz in Karlsruhe:

SELECT SUM(Umsatz)

FROM Lieferung

*Expression1* 250

WHERE Ort = 'Karlsruhe'

Zeige den Umsatz je Ort: SELECT Ort, SUM(Umsatz) FROM Lieferung

### GROUP BY Ort

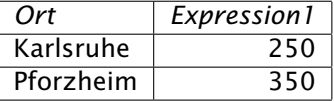

イロト イ押ト イミト イヨト

 $\Omega$ 

## **HAVING**

Mit HAVING können Bedingungen angegeben werden, die *nach* der Gruppenbildung abgearbeitet werden.

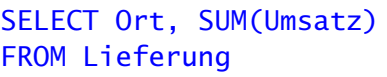

GROUP BY Ort

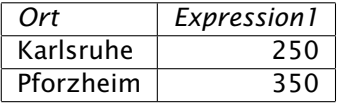

Zeige den Umsatz je Ort. Dieses Beispiel war schon auf der vorigen Folie.

SELECT Ort, SUM(Umsatz) FROM Lieferung GROUP BY Ort HAVING SUM(Umsatz) *>* 300 *Ort Expression1* Pforzheim 350 Zeige den Umsatz je Ort, aber nur für alle Orte mit mehr als 300 Umsatz

イロト イ押ト イミト イヨト

 $\Omega$ 

# <span id="page-52-0"></span>Unterabfragen

- **Im WHERE-Teil einer Abfrage kann eine andere Abfrage** ausgeführt werden.
- Diese Abfrage kann auch auf die Hauptabfrage Bezug nehmen (korrelierte Unterabfrage)

Zeige alle Kunden mit überdurchschnittlichem Umsatz SELECT Kundennummer,Umsatz

FROM Lieferung

WHERE Umsatz *>*

SELECT AVG(Umsatz) FROM Lieferung

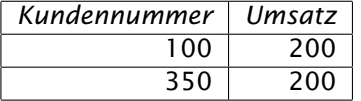

 $QQ$ 

## <span id="page-53-0"></span>Unterabfragen

## Zeige alle Frauen, die nicht verheiratet sind: SELECT \* FROM Frau WHERE FrauID NOT IN (SELECT heiratet FROM Mann)

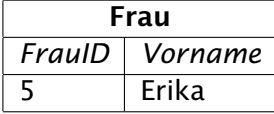

 $\Omega$